# <span id="page-0-0"></span>Éléments Finis Maillage d'un domaine. Application à la Résolution d'Equations Différentielles

5 mars 2010

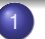

### **[Introduction](#page-3-0)**

- **•** [Différences Finis](#page-3-0)
- **•** [Inconvénient](#page-6-0)
- 2 [Éléments Finis](#page-8-0)
- **[Maillage ou Triangulation](#page-12-0)** 
	- **•** [Définition](#page-12-0)
	- [Détermination Pratique du maillage](#page-14-0)
- [Exemple : Programmé sous Matlab](#page-16-0)

[Formulation Variationnelle](#page-19-0)

5 [Problème de Dirichlet](#page-17-0)

Éléments Finis Maillage d'un domaine. Applic

[Éléments Finis](#page-8-0) [Maillage ou Triangulation](#page-12-0) [Exemple : Programmé sous Matlab](#page-16-0) [Problème de Dirichlet](#page-17-0) [Problème de Newman](#page-31-0) [Problème de Robin](#page-33-0) [FreeFem++](#page-38-0)

[Différences Finis](#page-3-0) [Inconvénient](#page-6-0)

<span id="page-3-0"></span>
$$
\begin{cases}\n-\Delta(u) = -u''(x) = f(x), & x \in ]0,1[; \\
u(0) = u(1) = 0,\n\end{cases}
$$

On discritise l'intervalle [0, 1] en posant :

 $h=\frac{1}{L}$ *M* , *x<sup>i</sup>* = (*i* − 1) ∗ *h*, *i* = 1, 2, . . . *M* + 1 par l'approximation  $f''(x) \simeq \frac{f(x+h) - 2f(x) + f(x+h)}{h^2}$  $\frac{h^{(1)}(x+h^{(2)}+h^{(2)}-h^{(2)})}{h^{2}}$  On obtient le problème approche

[Éléments Finis](#page-8-0) [Maillage ou Triangulation](#page-12-0) [Exemple : Programmé sous Matlab](#page-16-0) [Problème de Dirichlet](#page-17-0) [Problème de Newman](#page-31-0) [Problème de Robin](#page-33-0) [FreeFem++](#page-38-0)

[Différences Finis](#page-3-0)

$$
\begin{cases}\n-\frac{u_{i+1}-2u_i+u_{i-1}}{h^2}=1, & i=2,\ldots,M; \\
u_1=u_{M+1}=0,\n\end{cases}
$$

Soit alors  $A/I = B$  avec

[Éléments Finis](#page-8-0) [Maillage ou Triangulation](#page-12-0) [Exemple : Programmé sous Matlab](#page-16-0) [Problème de Dirichlet](#page-17-0) [Problème de Newman](#page-31-0) [Problème de Robin](#page-33-0) [FreeFem++](#page-38-0)

# [Différences Finis](#page-3-0)

$$
A = \begin{pmatrix} 2 & -1 & \cdots & 0 \\ -1 & \ddots & & 0 \\ & \ddots & & -1 \\ & & -1 & 2 \end{pmatrix} U = \begin{pmatrix} u_1 \\ \vdots \\ u_M \end{pmatrix}, B = h^2 \begin{pmatrix} 1 \\ \vdots \\ 1 \end{pmatrix}
$$

[Éléments Finis](#page-8-0) [Maillage ou Triangulation](#page-12-0) [Exemple : Programmé sous Matlab](#page-16-0) [Problème de Dirichlet](#page-17-0) [Problème de Newman](#page-31-0) [Problème de Robin](#page-33-0) [FreeFem++](#page-38-0)

[Différences Finis](#page-3-0) [Inconvénient](#page-6-0)

## Inconvénients

### Inconvénients

**La méthode n'est pas modulaire :**

<span id="page-6-0"></span>*A* =

Si on change les conditions aux bord la matrice change. La programmation de la programmation de la programmation de la programmation de la programmation de la programmation de la programmation de la programmation de la pro matrice est à refaire.

$$
\begin{cases}\n-\Delta(u) = -u''(x) = f(x), & x \in ]0,1[; \\
u'(0) = u(1) = 0,\n\end{cases}
$$

La matrice devient

$$
=\begin{pmatrix} 2 & -2 & & & 0 \\ -1 & 2 & -1 & & 0 \\ & & & & 0 \\ & & & & & 0 \\ \end{pmatrix}
$$

[Éléments Finis](#page-8-0) [Maillage ou Triangulation](#page-12-0) [Exemple : Programmé sous Matlab](#page-16-0) [Problème de Dirichlet](#page-17-0) [Problème de Newman](#page-31-0) [Problème de Robin](#page-33-0) [FreeFem++](#page-38-0)

[Différences Finis](#page-3-0) [Inconvénient](#page-6-0)

### **Géométrie du domaine :**

$$
\begin{cases}\n-\Delta(u) = f(x), & x \in \Omega; \\
u(x) = 0, & x \in \Gamma; \n\end{cases}
$$
\n
$$
x_i = (i - 1) * h, i = 1 ... M + 1
$$
\n
$$
y_j = (j - 1) * k, j = 1, ... N + 1
$$
\n
$$
u_{ij} \simeq u(x_i, x_j)
$$

# Principe de la société

- Représenter la société(champ continu)par des élus(noeuds)
- définir les propriétés de chaque individu(matrice de l'élément)
- définir son role dans la société (rotation dans le repère global)
- établir des liens entre les individus (assemblage) et avec les autres (conditions aux limites).
- $\bullet$  Tout ceci permet d'obtenir le statut de la société (résolution) et niveau de vie déplacement .
- · Ensuite retour aux individu (extractions des déplacements élé
- <span id="page-8-0"></span>**·** Détermination de leur part de revenu(contraintes, déformation leurs propriétés (matrices de rigidité) et du revenu global de la (déplacement structural).

# Intérêt de la méthode des Éléments Finis

- La méthode prend les principes de la vie d'une socièté
- **Traitement des formes géométriques compliqués**
- Traitement des comportement complexes et évolutifs
- Couplage des différents phénomènes : mécanique, thermique hydraulique,. . .
- Exploitation rapide et directe des résultats

# Éléments Finis  $P_1$

**Éléments Finis triangulaires :** Soit  $K = \widehat{z_1 z_2 z_3}$  un triangle de  $\mathbb{R}^2$ .  $\mathcal{P}_k = \mathbb{R}_k[x, y]$  on a dim $(\mathcal{P}_k) = \frac{(k+1)(k+2)}{2}$ . Pour  $k = 1$   $\mathcal{L} = {\mathcal{L}_1, \mathcal{L}_2, \mathcal{L}_3}$ Avec L*i*(*P*) = *P*(*zi*) (**Éléments Finis de Lagrange** )

### Fonctions de Forme

C'est une fonction qui prend la valeur 1 au noeud *i* et 0 à tous les autres noeuds

$$
N_1^K(x,y) = 1 - \frac{1}{2aire(K)}[(y_{i3} - y_{i1})(x - x_{i1}) - (x_{i3} - x_{i1})(y - y_{i1})]
$$
  
\n
$$
(y_{i2} - y_{i1})(x - x_{i1}) + (x_{i2} - x_{i1})(y - y_{i1})]
$$
  
\n
$$
N_2^K(x,y) = \frac{1}{2aire(K)}[(y_{i3} - y_{i1})(x - x_{i1}) - (x_{i3} - x_{i1})(y - y_{i1})]
$$
  
\n
$$
N_3^K(x,y) = \frac{1}{2aire(K)}[-(y_{i2} - y_{i1})(x - x_{i1}) + (x_{i2} - x_{i1})(y - y_{i1})]
$$

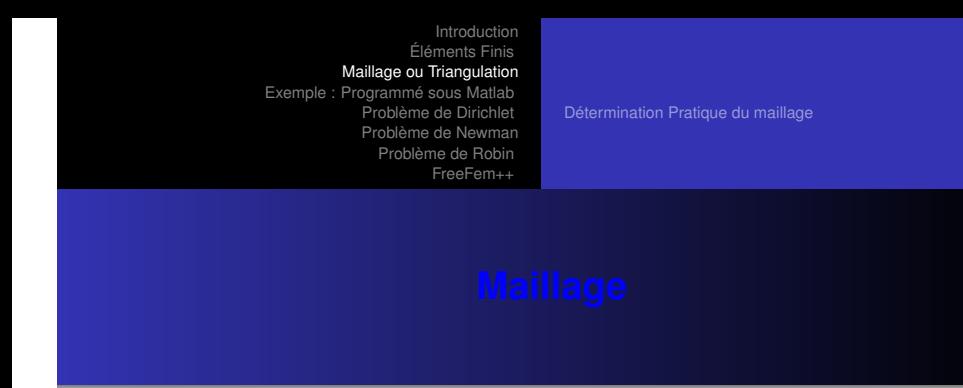

<span id="page-12-0"></span>On suppose que Ω est un ouvert "à frontière polyèdrique". Soit  $T_h = \{K_i, i = 1 \ldots m, \text{ avec } K_i \text{ triangle }\},$ *h* = max *h<sup>i</sup>* avec *hi*= diamètre du triangle. *i*

[Détermination Pratique du maillage](#page-14-0)

<span id="page-13-0"></span>*On dira que T<sup>h</sup> est une triangulation de* Ω *si et seulement si :*

- *1)*  $K_i^{\circ} \cap K_j^{\circ} = \emptyset$  pour  $i \neq j$
- *2) K<sup>i</sup>* ∩ *K<sup>j</sup> est soit l'ensemble* ∅ *soit une arrête ou un sommet.*  $\left(\int\limits_{i=1}^{m}K_{i}=\Omega\right)$  $i-1$

[Détermination Pratique du maillage](#page-14-0)

# **Détermination Pratique du maillage**

Le maillage d'un domaine dépend de la géométrie du domaine. Si simple on peut la construire facilement à partir d'un programme que ci-dessous. Si la géométrie est complexe, on peut utiliser des logiques Modulef....).

<span id="page-14-0"></span>

[Détermination Pratique du maillage](#page-14-0)

Le maillage d'un domaine consiste à determiner les tableaux suivant

**1 coordonnés.dat** : ce tableau à trois colonnes est formé ainsi

- la colonne 1 contient les **numéro des noeuds**
- la colonne 2 contient les **abscisses des noeuds**
- la colonne 2 contient les **ordonnés des noeuds**

<sup>2</sup> **élément.dat** : ce tableau à quatre colonnes est formé ainsi :

- la colonne 1 contient les **numéro des triangles**
- **e** les colonnes 2,3 et 4 contiennent les **numéros des noeuds** di

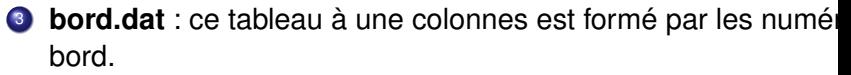

# Exemples :Voir Programme

Maillage d'un rectangle

Éléments Finis Maillage d'un domaine. Applic

<span id="page-16-0"></span>

[Formulation Variationnelle](#page-19-0) [Formulation Variatinnelle Approchée](#page-21-0) [Résolution Numérique du PVAD](#page-24-0) [Procédé d'assemblage](#page-26-0)

## <span id="page-17-0"></span>**Problème de Dirichlet**

[Formulation Variationnelle](#page-19-0) [Formulation Variatinnelle Approchée](#page-21-0) [Résolution Numérique du PVAD](#page-24-0) [Procédé d'assemblage](#page-26-0)

$$
\begin{cases}\n-\Delta(u) = f(x), & x \in \Omega; \\
u(x, y) = g(x, y, (x, y) \in \partial\Omega\n\end{cases}
$$

[Formulation Variationnelle](#page-19-0) [Formulation Variatinnelle Approchée](#page-21-0) [Résolution Numérique du PVAD](#page-24-0) [Procédé d'assemblage](#page-26-0)

On multiplie par une fonction test  $v : \Omega \mapsto \mathbb{R}$  puis on intègre sur  $\Omega$ 

<span id="page-19-0"></span>
$$
\int_{\Omega} -\Delta(u)v(x,y)dxdy = \int_{\Omega} f(x,y)v(x,y)dxdy
$$

On applique Green-Rieman on obtient :

$$
\int_{\Omega}\nabla u(x,y)\nabla v(x,y)dxdy-\int_{\partial\Omega}\frac{\partial u}{\partial n}v(\sigma)d\sigma=\int_{\Omega}f(x,y)
$$

le deuxième terme est nulle si *v* ∈ *H* 1 0 (Ω)

[Formulation Variationnelle](#page-19-0) [Formulation Variatinnelle Approchée](#page-21-0) [Résolution Numérique du PVAD](#page-24-0) [Procédé d'assemblage](#page-26-0)

## Formulation Variationnelle du Problème de Dirichlet

$$
\textit{FVD}: \left\{\begin{array}{l} \textit{Trouver } u \in H^1(\Omega) \textit{ telle que } u(x,y) = g(x,y, \\ \int_{\Omega} \nabla u(x,y) \nabla v(x,y) \textit{d}x \textit{d}y = \int_{\Omega} f(x,y) v(x,y) \textit{d}x \textit{d}y, \end{array}\right.
$$

[Formulation Variationnelle](#page-19-0) [Formulation Variatinnelle Approchée](#page-21-0) [Résolution Numérique du PVAD](#page-24-0) [Procédé d'assemblage](#page-26-0)

# Formulation Approchée

On munie Ω d'une triangulation Voir 3.[1.](#page-13-0) On construit l'espace d'approximation voir 3.1. On construit l'espace d'approximation voir  $\Omega$ 

$$
V_h^1=\{v_h\in\mathcal{C}^0(\overline{\Omega}): v_h/_{K_i}\in P_1\}
$$

*On démontre les résultats suivant :*

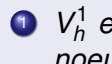

- $\mathbf{D}$   $\mathbf{\mathit{V}}_{h}^{1}$  est un espace vectoriel de dimension fini en outre  $\dim(\mathbf{\mathit{V}}_{h}^{1})$ *noeud du maillage.*
- <sup>2</sup> (Φ*i*)1≤*i*≤*<sup>n</sup> base canonique de V*<sup>1</sup> *h vérifie :*

$$
\bullet \ \ \Phi_i \in V_h^1 \ \ \text{et} \ \Phi_i \in \mathcal{C}^0(\overline{\Omega}), \ \Phi_i /_{K_i} \in P_1
$$

$$
\bullet \ \ \Phi_i(z_j)=\delta_{i,j}
$$

• Si 
$$
z_i \in K_j
$$
 alors  $\Phi_i/_{K_j} = N_j^{K_j}, l = 2$  ou 3.

$$
Siz_i\notin K_i \text{ alors } \Phi_i/\sqrt{0} = 0
$$

<span id="page-21-0"></span>) = *n : nombre du*

[Formulation Variationnelle](#page-19-0) [Formulation Variatinnelle Approchée](#page-21-0) [Résolution Numérique du PVAD](#page-24-0) [Procédé d'assemblage](#page-26-0)

### Formulation Approchée

Le Problème Approché devient :

$$
\textit{FVA}: \left\{\begin{array}{ll}\textit{Trouver } u_h \in V_h^1 \textit{ telle que } u_h(x,y) = g(x,y, & (x,y) = \int_{\Omega} f(x,y) v_h(x,y) \, dx \, dy, \\ \int_{\Omega} \nabla u_h(x,y) \nabla v_h(x,y) \, dx \, dy = \int_{\Omega} f(x,y) v_h(x,y) \, dx \, dy, & \forall h \in \mathbb{R}.\end{array}\right.
$$

*Pour z<sub>j</sub>* ∈ 
$$
∂Ω
$$
 *alors u<sub>h</sub>(z<sub>j</sub>)* =  $g(z_j)$  *est connue.*

[Formulation Variationnelle](#page-19-0) [Formulation Variatinnelle Approchée](#page-21-0) [Résolution Numérique du PVAD](#page-24-0) [Procédé d'assemblage](#page-26-0)

$$
La (FVA) \Leftrightarrow:
$$

$$
\textit{FVAD}: \left\{\begin{array}{l} \textit{Trouver } u_h \in V_h^1 \textit{ telle que } u_h(x,y) = g(x,y, \\ \int_{\Omega} \nabla u_h(x,y) \nabla \Phi_i(x,y) dxdy = \int_{\Omega} f(x,y) \Phi_i(x,y) dxdy, \end{array}\right.
$$

On va définir deux ensembles d'indices :

$$
J_0 = \{ j \in [1 : M] \text{ tel que }, z_j \in \partial \Omega \}
$$

$$
J = \text{setdiff}(1 : M, J_0)
$$

<span id="page-24-0"></span>[Formulation Variationnelle](#page-19-0) [Formulation Variatinnelle Approchée](#page-21-0) [Résolution Numérique du PVAD](#page-24-0) [Procédé d'assemblage](#page-26-0)

## Résolution Numérique du PVAD

$$
u_h \in V_h^1 \text{ donc } u_h(x, y) = \sum_{j=1}^M \alpha_j \Phi_j(x, y) = \sum_{j \in J_0} \alpha_j \Phi_j(x, y) + \sum_{j \in J} \alpha_j \Phi_j(x, y)
$$
  
problème PVAD revient donc à trouver  $(\alpha_j)_{1 \le j \le M}$  tel que :  

$$
\int \sum_{j \in J} \alpha_j \nabla \Phi_j(x, y) \nabla \Phi_j(x, y) \alpha_j dx dy = \int \int \limits_{j \in J_0} f(x, y) \Phi_j(x, y) dx dy - \int \limits_{j \in J_0} f(x, y) \Phi_j(x, y) \nabla \Phi_j(x, y)
$$

[Formulation Variationnelle](#page-19-0) [Formulation Variatinnelle Approchée](#page-21-0) [Résolution Numérique du PVAD](#page-24-0) [Procédé d'assemblage](#page-26-0)

## Discritisation du PVA

On pose 
$$
A = (a_{i,j})_{1 \le i,j \le M}
$$
 avec  $a_{i,j} = \int_{\Omega} \nabla \Phi_j(x, y) \nabla \Phi_i(x, y) dx$   
\n $A :=$ **Matrice de rigidité**  
\n $b = (b_i)_{1 \le i,j \le M}$  avec  $b_i = \int_{\Omega} f(x, y) \Phi_i(x, y) dx dy$  et  $G = (G(i))_{1 \le i,j \le J}$   
\n $j \in J$  et 0 sinon.

### Système Linéaire

Le problème revient donc à trouver  $\alpha \in \mathbb{R}^{\textit{M}}$  tel que :  $\alpha_j = g(z_j)$  *si*  $j \in J_0$  *et*  $A(J, J) \alpha(J) = B(J) - A.G$ 

[Formulation Variationnelle](#page-19-0) [Formulation Variatinnelle Approchée](#page-21-0) [Résolution Numérique du PVAD](#page-24-0) [Procédé d'assemblage](#page-26-0)

### Procédé d'assemblage

# <span id="page-26-0"></span>**Résolution Numérique du PVAD**

### Comment calculer *a<sup>i</sup> j*?

$$
a_{i,j} = \int_{\Omega} \nabla \Phi_j(x, y) \nabla \Phi_i(x, y) dxdy = \sum_{k=1}^N \int_{K_k} \nabla \Phi_j(x, y) \nabla \Phi_i(x, y) dxdy
$$

### Comment calculer *bi*?

$$
b_i = \int f(x, y) \Phi_i(x, y) dxdy = \sum_{\text{Éléments Finis}}^{N} f(x, y) \Phi_i(x, y) dxdy
$$

[Formulation Variationnelle](#page-19-0) [Formulation Variatinnelle Approchée](#page-21-0) [Résolution Numérique du PVAD](#page-24-0) [Procédé d'assemblage](#page-26-0)

## Contributions des *K<sup>i</sup>*

On a : 
$$
\int_{K_k} \nabla \Phi_j(x, y) \nabla \Phi_i(x, y) dxdy = \int_{K_k} \nabla (\Phi_j /_{K_k})(x, y) \nabla (\Phi_i /_{K_k})(\Phi_i /_{K_k})
$$

$$
\Phi_i /_{K_k} = N_{km}^{K_k} \text{ et } \Phi_j /_{K_k} = N_{kl}^{K_k}, \ \ \text{kl}, \ \text{km} \in \{1, 2, 3 \text{ et } \Phi_i /_{K_k} = 0 \text{ si } i \notin T^k \text{,} \}
$$
need du triangle  $K_k$ . En résumé on a :

Si i, j 
$$
\in \mathcal{T}^{K_k}
$$
, Alors  $a_{i,j} = \int_{K_k} \nabla(N_{kl}^{K_k}) \nabla(N_{km}^{K_k}) dx$ 

On a de même :

$$
Si\ i\in \mathcal{T}^{K_k},\ Also\ b_i=\int_{K_k} N_{kl}^{K_k}f(x,y)dxdy
$$

On définit ainsi les matrices élémentaires :  $E^K = (E_{l,m}^K)_{1_l}$ <sub>eql,m $\leq_3$ </sub> et

$$
E^K_{l,m} = \int \nabla(N^K_{kl}) \nabla(N^K_{km}) dxdy \text{ et } F^K_l = \int_{\text{M\'{a}ilage d'un domaine.}} N^K_{kl} f(x,y)
$$

[Formulation Variationnelle](#page-19-0) [Formulation Variatinnelle Approchée](#page-21-0) [Résolution Numérique du PVAD](#page-24-0) [Procédé d'assemblage](#page-26-0)

Pour le calcul des intégrales, on l'approximation la formule de qua *Gauss-Legendre :*

$$
\int \int_K h(x, y) \, dx \, dy \simeq \frac{\text{aire}(K)}{3} (h(\hat{z_1} + \hat{z_2} + \hat{z_3})
$$
\n
$$
\hat{z_i} \text{ sont les milieus des sommets et aire}(K) = \begin{vmatrix} 1 & x_1 & y_1 \\ 1 & x_2 & y_2 \\ 1 & x_3 & y_3 \end{vmatrix}
$$

[Formulation Variationnelle](#page-19-0) [Formulation Variatinnelle Approchée](#page-21-0) [Résolution Numérique du PVAD](#page-24-0) [Procédé d'assemblage](#page-26-0)

## Assemlage

### Assemblage

*Début Pour i* = 1 *à nbr des éléments Faire*  $T = element(i, 1)$ ;  $e_x = \text{coord}(T, 1)$ ;  $e_y = coord(T, 2)$ ;  $K_e =$  *matelt*( $e_x, e_y$ );  $F_e$  = *secmebre*( $e_x$ , $e_y$ );  $A(T, T) = A(T, T) + K_e$ ;  $B(T) = B(T) + F_e$ ; *FinPour Fin.*

Éléments Finis Maillage d'un domaine. Applic

[Formulation Variationnelle](#page-19-0) [Formulation Variatinnelle Approchée](#page-21-0) [Résolution Numérique du PVAD](#page-24-0) [Procédé d'assemblage](#page-26-0)

On TP on a va résoudre le problème de Dirichlet généralisé suivai

$$
\begin{cases}\n-\frac{\partial}{\partial x}(\sigma_1(x,y)\frac{\partial}{\partial x}(x,y)-\frac{\partial}{\partial y}(\sigma_2(x,y)\frac{\partial}{\partial y}(x,y)=f(x,y))\\ \nu(\sigma)=g(\sigma),\n\end{cases}
$$

Problème de Newman

$$
\begin{cases}\n a(x,y)u(x,y) - \frac{\partial}{\partial x}(\sigma_1(x,y))\frac{\partial}{\partial x}(x,y) - \frac{\partial}{\partial y}(\sigma_2(x,y))\frac{\partial}{\partial y}(x,y) = \\
 \frac{\partial u}{\partial V_A}(\sigma) = g(\sigma),\n\end{cases}
$$

<span id="page-31-0"></span>*Avec* <sup>∂</sup>*<sup>u</sup> ∑≅*<br>∂VA désigne la dérivée conormale de u par rapport à l'opéra  $A=-\frac{\partial}{\partial x}$  $\frac{\partial}{\partial x}(\sigma_1\frac{\partial}{\partial x}$  $\frac{\partial}{\partial x}$ ) –  $\frac{\partial}{\partial y}$  $\frac{\partial}{\partial y}(\sigma_2\frac{\partial}{\partial y}% )\equiv\frac{\partial}{\partial y}(\sigma_1\frac{\partial}{\partial y}\mathcal{G})\equiv\frac{\partial}{\partial y}(\sigma_2\frac{\partial}{\partial y}\mathcal{G})$ ∂*y* ∂*u*  $\frac{\partial u}{\partial V_A} = \sigma_1(\sigma) \frac{\partial u}{\partial x}$  $\frac{\partial u}{\partial x}$ n<sub>1</sub>(σ) + σ<sub>2</sub>(σ) $\frac{\partial u}{\partial y}$  $\frac{\partial}{\partial y}$ *n*<sub>2</sub>(σ)

### Formulation Approchée

*On démontre de même que le problème revient à : trouver*  $(\alpha_i)_{1 \leq i}$  $\sqrt{2}$  $\begin{array}{c} \hline \end{array}$  $\begin{array}{c} \hline \end{array}$ *j*∈*J* Z Ω *a*(*x*, *y*)Φ*j*(*x*, *y*)Φ*i*(*x*, *y*)α*jdxdy*  $\int f(x, y) \phi(x, y) dxdy$ Ω *f*(*x*, *y*)Φ*i*(*x*, *y*)*dxdy*− − X *j*∈*J*<sup>0</sup> Z  $\int\limits_{\Omega} \sigma_1 \frac{\partial}{\partial z}$  $\frac{\partial}{\partial x}$  Φ<sub>j</sub>(*x*, *y*) $\frac{\partial}{\partial y}$ ∂*x* Φ*i*(*x*, *y*)*dxdy* − X *j*∈*J*<sup>0</sup> Z  $\int\limits_{\Omega} \sigma_2 \frac{\partial}{\partial \mathsf{y}}$ ∂*y* Φ*j*(*x*, *y*) ∂  $\frac{\partial}{\partial y}\Phi_i(x,y)$ 

<span id="page-33-0"></span>[Existence et unicité de la solution](#page-34-0) [Résolution Numérique du PVAD](#page-36-0)

### Problème de Robin

$$
\begin{cases}\n a(x,y)u(x,y) - \frac{\partial}{\partial x}(\sigma_1(x,y))\frac{\partial}{\partial x}(x,y) - \frac{\partial}{\partial y}(\sigma_2(x,y))\frac{\partial}{\partial y}(x,y) = \\
 u(x,y) = g(x,y), \\
 \alpha u(x,y) + \beta \sigma_1(\sigma)\frac{\partial u}{\partial x}n_1(\sigma) + \beta \sigma_2(\sigma)\frac{\partial u}{\partial y}n_2(\sigma) = h(x,y)\n\end{cases}
$$

[Existence et unicité de la solution](#page-34-0) [Résolution Numérique du PVAD](#page-36-0)

### Problème de Robin

*L'espace est*  $V = \{v \in H^1(\omega), \text{ tel que } v = 0 \text{ sur } \Gamma_1\}$ . L'opérateur

$$
A: V \times V \longrightarrow \mathbb{R} (u, v) \longrightarrow \int_{\Omega}auv + \int_{\Omega} \sigma_1 \frac{\partial u}{\partial x} \frac{\partial v}{\partial x} + \sigma_2 \frac{\partial u}{\partial y} \frac{\partial v}{\partial y} +
$$

*La forme linéaire :*

<span id="page-34-0"></span>
$$
\begin{array}{c} \mathsf{L}: \mathsf{V} \longrightarrow \mathbb{R} \\ \mathsf{V} \longmapsto \int_{\Omega} \mathsf{f} \mathsf{V} + \int_{\Gamma_2} \frac{1}{\beta} h \mathsf{V} \end{array}
$$

[Existence et unicité de la solution](#page-34-0) [Résolution Numérique du PVAD](#page-36-0)

*On a les résultat suivant :*

- $\textit{si}\ \textit{mes}(\Gamma_1)>0$  alors  $V$  est s.e.v fermé de  $H^1(\Omega).$
- *l'opérateur A est continue est coercive*
- *La forme linéaire L est continue sur V.*

Le théorème de Lax-Milgram nous assure l'existence et l'unicité d

[Existence et unicité de la solution](#page-34-0) [Résolution Numérique du PVAD](#page-36-0)

### Résolution Numérique du PVAD

 $f\Phi_i + \int \frac{1}{2}$ 

β *h*Φ*<sup>i</sup>*

 $et b_i =$ 

*On pose*  $J_0 = \{ j \in [1 : M] \text{ tel que }, z_j \in \Gamma_1 \}, J = \text{setdiff}(1 : M, J_0).$  $u_h(x, y) = \sum$ *M j*=1  $\alpha_j \Phi_j(x,y) = \sum$ *j*∈*J*<sup>0</sup>  $\alpha_j \Phi_j(x,y) + \sum$ *j*∈*J*  $\alpha_j$ Φ $_j$ (*x*, *y*). La résol *PVAD revient donc à trouver* (α*j*)1≤*j*≤*<sup>M</sup> tel que :*  $\sqrt{ }$  $\left\vert \right\vert$  $\mathcal{L}$ α  $\sum$  $j = g(z_j), \;\; j \in J_0$ *j*∈*J*  $a_{i,j}\alpha_j$  =  $b_i$ *avec*  $a_{i,j} = 1$  $\int_{\Omega}$  *a*(*x*, *y*)Φ<sub>*i*</sub>Φ<sub>*j*</sub> + *J*  $\int_{\Omega} \sigma_1 \frac{\partial \Phi_i}{\partial x}$ ∂*x* ∂Φ*<sup>j</sup>*  $\frac{\partial \Phi_j}{\partial x} + \sigma_2 \frac{\partial \Phi_j}{\partial \Phi_j}$ ∂Φ*<sup>j</sup>* ∂*v* ∂v<br>∂y <sup>+</sup> J Γ2 α β Φ*i*Φ*<sup>j</sup>*

Éléments Finis Maillage d'un domaine. Applic

<span id="page-36-0"></span>

[Existence et unicité de la solution](#page-34-0) [Résolution Numérique du PVAD](#page-36-0)

### Travaux Pratique Sous Matlab

*Voir TP*

Éléments Finis Maillage d'un domaine. Applic

<span id="page-38-0"></span>[Présentation FreeFem++](#page-38-0) [Exemple de Maillage Par FreeFem++](#page-40-0)

Présentation FreeFem++ / Histoire

*Developpé au Laboratoire L-Lions, Universsité de Pière et Marie C* 

- 1987 *MacFem/PcFem (Pascal) Payant*
- 1996 *FreeFem réecriture en C* + +
- 1999 *FreeFem 3D*
- 2008 *Réecriture du noyau pour tenir compte 1d, 2d, 3d*

[Présentation FreeFem++](#page-38-0) [Exemple de Maillage Par FreeFem++](#page-40-0)

## Présentation FreeFem++ / c'est quoi

*Le langage de freefem++ permet*

- *de spécifier rapidement des EDP (2d,3d),*
- *de manipuler plusieurs maillages (2d,3d)*
- *d'écrire des scripts à la C + + pour définir vos algorithmes numériques entrers entrers entrers entrers entrers entrers entrers entrers entrers entrers entrers entrers entrers entrers entrers entrers entrers entrers entr problèmes : non-linéaires, in- stationnaires, couplés...*

### *Voir www.FreeFemm.org*

[Présentation FreeFem++](#page-38-0) [Exemple de Maillage Par FreeFem++](#page-40-0)

### Exemple de Maillage Par FreeFem++

### *Voir Exemple*

Éléments Finis Maillage d'un domaine. Applic

<span id="page-40-0"></span>

[Présentation FreeFem++](#page-38-0) [Exemple de Maillage Par FreeFem++](#page-40-0)

### **Merci de votre attention**

Éléments Finis Maillage d'un domaine. Applic